# **PharmaSUG 2016 – QT22 Using PROC GENMOD with count data**

Meera G Kumar, Sanofi, Bridgewater, NJ

# **ABSTRACT**

Use of PROC GENMOD in clinical trials data is quite common and more straightforward due to the availability of patient level data. How do you use the procedure to calculate event rate ratio using counts data? The key is to set up dummy variables for each dose level along with the 'offset' option. There can be situations in the Epidemiology area where you get only summary data for the number of events in each dose group or treatment arm. In the example discussed here, there is the unique situation where the numerator is not necessarily part of the denominator. This happens because the event data is pooled from various sources. This paper demonstrates how to use the count data and set up a Poisson distribution for the calculation of rate ratio along with the confidence interval and its associated p-value.

### **INTRODUCTION**

The data of adverse events for drugs are sometimes available only in aggregate form, and such data are often derived from different sources. In this example, the number of an adverse event associated with each dose of drug A was derived from an aggregate report of adverse events. The number of patients who have used the drug of each dose was derived from the sales data in the same time period for the aggregate report of adverse events.

### **OBJECTIVE**

The objective of the analysis was to compare the rate of different adverse events in each dose group against a reference dose group. Calculations of event rate, event rate ratio, 95% confidence interval and p-value were the parameters of interest. Input data (for the numerator) with event counts were provided in a table (Table 1) as follows:

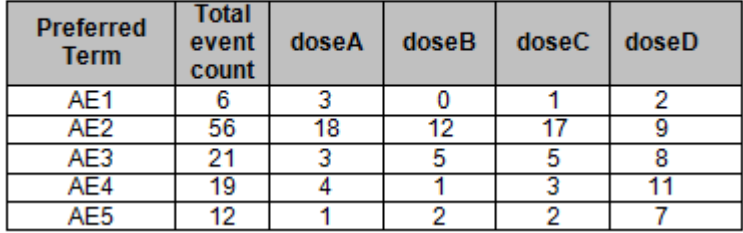

### Table 1. Adverse event (AE) by SOC1 for Drug A by dosage

Input data (for the denominator) providing the number of patients and their associated person-years was also provided in a table (Table 2) as follows:

#### Table 2. Cumulative patient exposure for Drug A by dosage\*

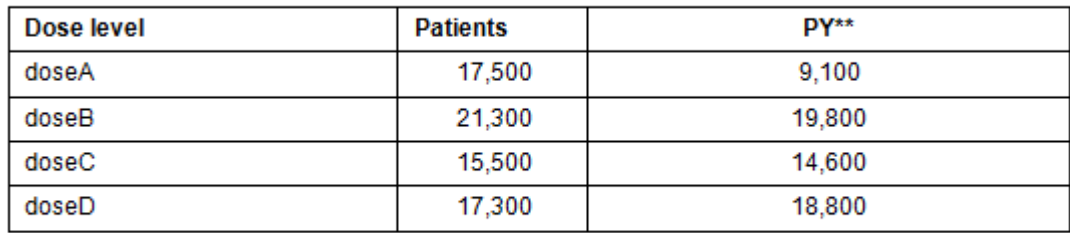

\* = Worldwide data

\*\*PY=Person-years. It is the sum of individual units of time that the persons in the study population have been exposed or at risk to the conditions of interest.

Data from the above tables were read into SAS datasets and the event rate and event rate ratio were calculated as follows.

Event rate=Numerator data/Denominator data, expressed as events/100,000 persons or events/100,000 personyears.

The SAS code below only shows the relevant calculation syntax. All other data clean up, proc transpose, merges etc. are not shown.

```
 data abc;
    set temp;
    /* calculate event rate as number of persons for each dose group */
    patrateA=doseApats/totpatsA*100000;
    patrateB=doseBpats/totpatsB*100000;
    patrateC=doseCpats/totpatsC*100000;
    patrateD=doseDpats/totpatsD*100000;
    /* calculate event rate as number of person-years for each dose group */
    pyrateA=doseApats/totpyA*100000;
    pyrateB=doseBpats/totpyB*100000;
    pyrateC=doseCpats/totpyC*100000;
    pyrateD=doseDpats/totpyD*100000;
 run;
```
Once the total counts were calculated for each dose group, dummy exposure variable was created with a value of 1 or 0. For example, if the ratio of doseA vs. doseB was compared, then the dummy exposure variable was set to be 0 for the reference treatment group. Next, log of the total person counts or total person-years was created. This step is essential to use the offset statement.

```
 data xyz;
    set abc;
     if dosegrp='A' then dumyexp=1;
     else if dosegrp='B' then dumyexp=0;
     …
      …
     …
     logpatA=log(totpatsA);
    logpatB=log(totpatsB);
 run;
```
PROC GENMOD was used to calculate the event rate ratio and the 95% Poisson confidence interval along with the p-value.

The variable 'aecnt' in the model statement below refers to the event count from Table 1 above. Variable logpatcnt contains the value of the log of the total count.

```
ods listing close;
proc genmod data=compAtoB;
   model aecnt = dumyexp / dist=poisson link=log offset=logpatcnt;
   estimate "Ratio doseA vs. doseB" dumyexp 1/exp;
   output out=rrstats;
   ods output Estimates=stats (keep=label meanestimate meanlowercl meanuppercl 
                              probchisq 
                              rename=(meanestimate=rateratio meanlowercl=lowci 
                              meanuppercl=upci probchisq=pval));
run;
ods listing;
```
The code above was repeated for the comparison of doseA vs. doseC and doseA vs. doseD. It was also repeated for the calculation of rate ratio using person-years data.

Sample output results from PROC GENMOD as below:

### The GENMOD procedure

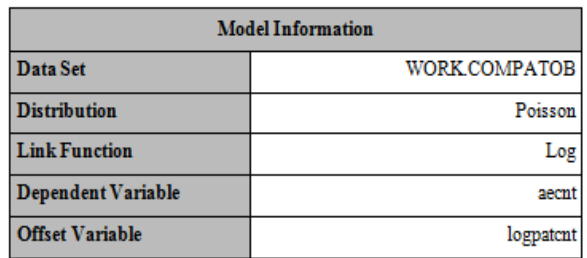

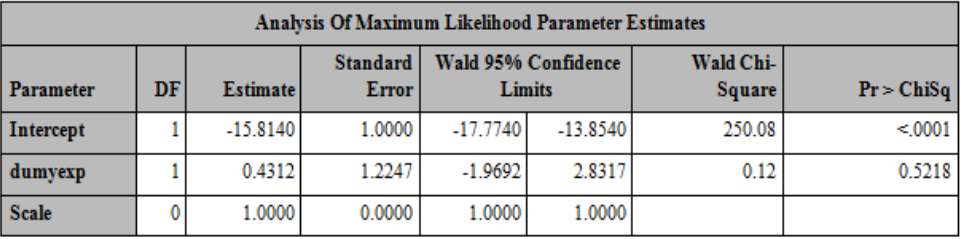

Note: The scale parameter was held fixed.

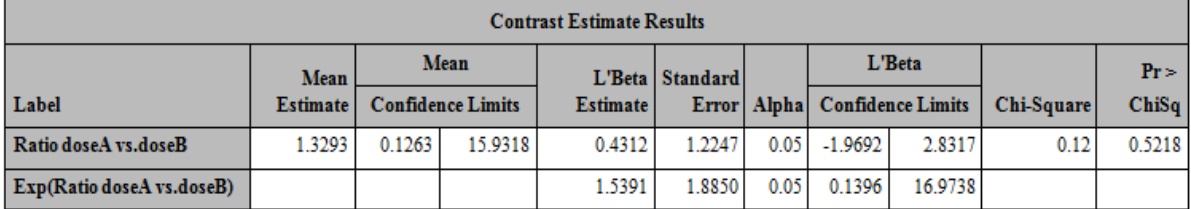

The layout of the final results table was as follows:

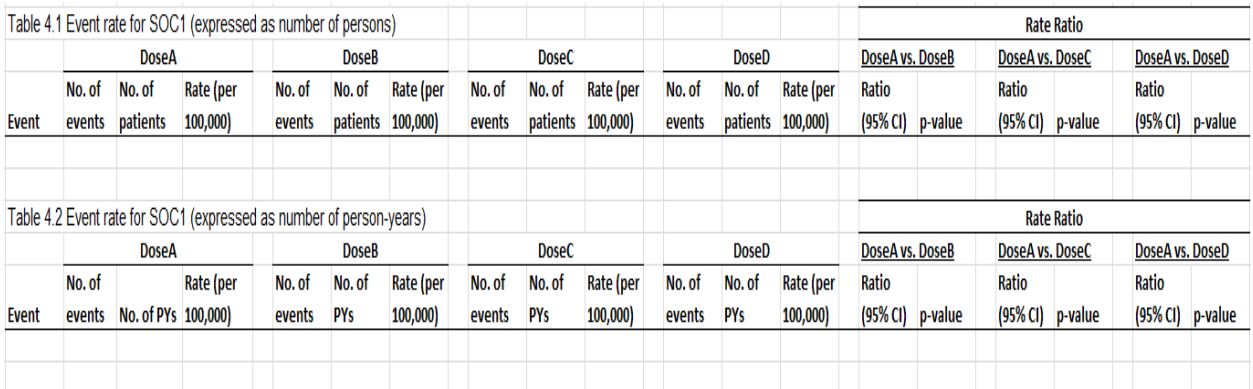

# **CONCLUSION**

The key technique to the analysis of counts data is the setup of dummy exposure variables for each dose level compared along with the 'offset' option. As demonstrated in the paper, it is quite simple to use PROC GENMOD with counts data. The implementation is quite simple and straightforward once it is known.

### **ACKNOWLEDGMENTS**

I would like to thank Dr. Chuntao Wu for his guidance, support and input in writing the section for background information.

# **CONTACT INFORMATION**

Your comments and questions are valued and encouraged. Contact the author at:

Name: Meera G Kumar Enterprise: Sanofi Address: 55 Corporate Drive City, State ZIP: Bridgewater, NJ 08807 Work Phone: (908)981-5190 E-mail: meera.kumar@sanofi.com

SAS and all other SAS Institute Inc. product or service names are registered trademarks or trademarks of SAS Institute Inc. in the USA and other countries. ® indicates USA registration.

Other brand and product names are trademarks of their respective companies.